### **GCSE COMPUTING KNOWLEDGE ORGANISER** 1.1 Systems ARCHITECTURE

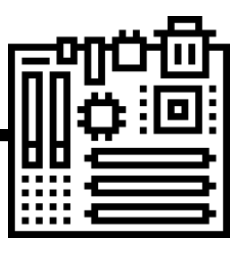

**RELIGION NOTE** You should learn<br><sup>What</sup> each what each register<br>does and its does and its role in<br>the fetch exerned in the fetch execute<br>Cycle

Cycle

### 1.1.1 ARCHITECTURE OF THE CPU

### **The purpose of the CPU:**

- The fetch-execute cycle
- Data and instructions **FETCHED** from main memory
- -They are then **DECODED** and **EXECUTED**
- **-** This is carried out in a continuous cycle

#### **Common CPU components and their function:**

- ALU [Arithmetic and Logic Unit]
- **Q** CU [Control Unit]
- □ Cache
- □ Registers
- 

#### **Von Neumann Architecture:**

- MAR (Memory Address Register)
- **Q** MDR (Memory Data Register)
- **D** Program Counter
- **Q** Accumulator

finished. - Intermediate results are stored in the **accumulator Cache** is VERY FAST memory.

ALU performs calculations and logic checks.

FETCH

EXECUTE DECODE

Instructions that are carried out frequently are stored there so that they do not have to be FETCHED [ saving time]

It may take several F-E-Cycles for a calculation to be

- **Registers** = small amounts of high-speed memory contained within the CPU. Registers store data that is needed during the F-E-C
- ======================= John Von Neumann was a Hungarian mathematician who developed the idea that a computer could be used for many purposes and not just one.
- This was called the **stored program concept**.
- A processor based on **Von Neumann's architecture** would use memory to store data and instructions and would use the **fetch execute cycle** to retrieve and process instructions.
- Von Neumann's architecture makes use of a number of registers…

**ACCUMULATOR –** holds data while it is being processed and while **MAR** - holds the address of the current instruction that is to be fetched from memory, or the address in memory to which data is to be transferred **PC** - holds the memory address of the next instruction to be fetched from primary memory **MDR** -holds the contents found at the address held in the MAR, or data which is to be transferred to primary memory

#### The **clock** coordinates all the computer's 1.1.2 CPU PERFORMANCE components. It sends out a pulse the synchronises each **How common characteristics of CPUs affect**  component – the **frequenc**y of the pulses is known as the **clock speed**. **their performance:** - It is measured in **Hertz**. □ Clock speed The higher the frequency, the more  $\Box$  Cache size *instructions can be processed in a given time* □ Number of cores Each processing unit **CACHE** is very fast (and 1.1.3 EMBEDDED SYSTEMS inside a CPU is called a expensive) memory that can **CORE**. store frequently used data or Each core can carry out instructions **The purpose and characteristics of embedded the fetch execute cycle** single core CPU  $VS$  dual core CPU **systems** The more cores a CPU  $\frac{1}{1}$  instruction **Example of embedded systems** *has, the more instructions it can process in a given*  F F F - **Embedded systems** are small computer systems *time (i.e. PARALLEL PROCESSING)* built inside larger devices or pieces of equipment E D E D E D They are designed to do one specific task (rather than range of task) - Embedded systems have a simple user interface In addition, the software used to control or run the system is also very basic **WHICH OF**  O П **THESE ARE ARE NOT Embedded DOES CAN DO DOES Systems? ONE TASK ONE TASK MANY TASKS**

 $\overline{\odot}$  J Bridgeman 2020

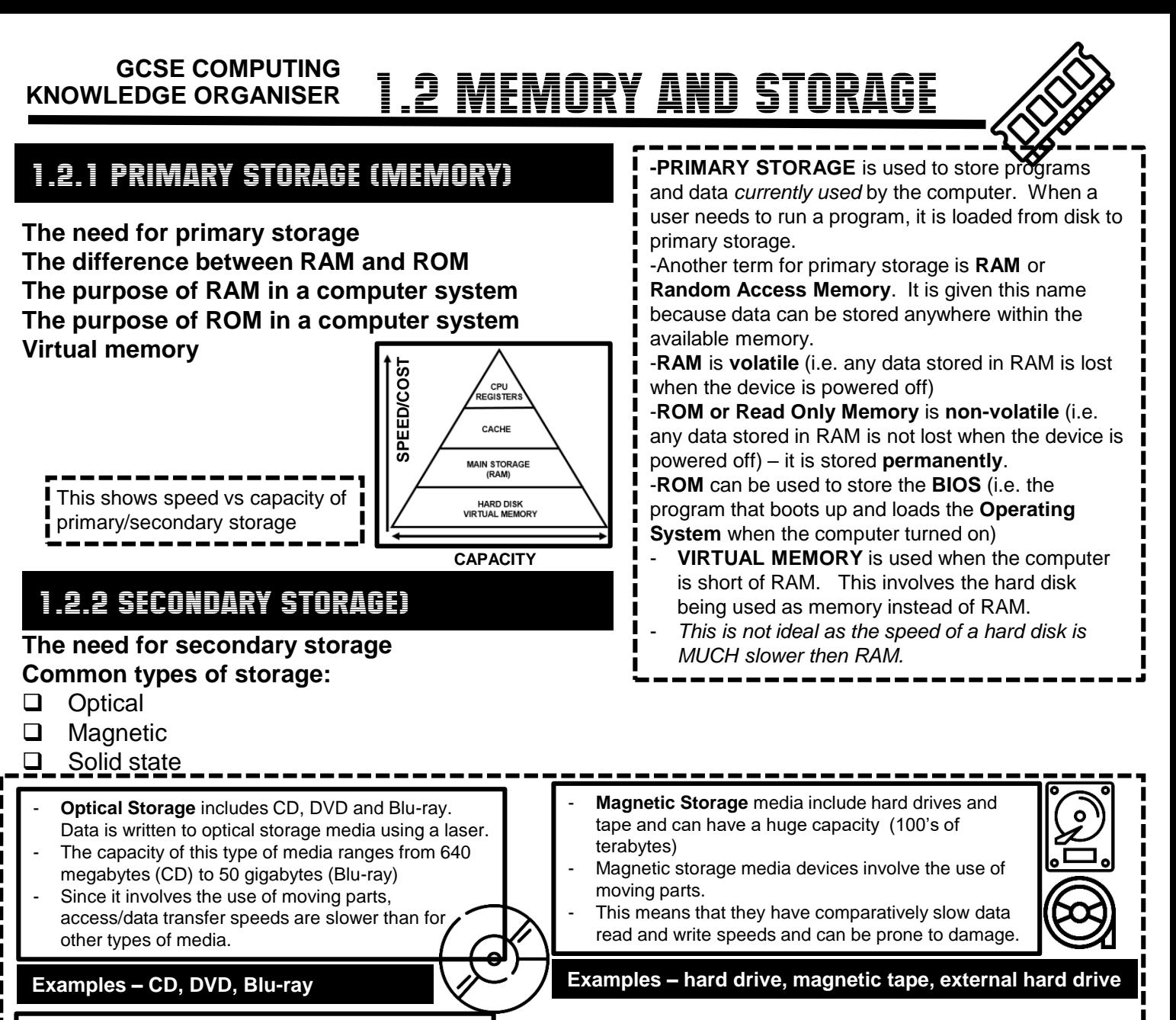

oo

Ⴥ

Ci

**Micro** 

 $E4E$ 

- **Solid state** media is also known as electrical or flash storage.
- Solid state has the fastest transfer speed out of all the three types of media, since it features no moving parts
- This also makes it more robust than other forms of storage and in addition they consume less power However this form of storage offers lower capacity
- than other forms of media and is still comparatively expensive.

#### **Examples – Solid State Drive, flash drive, SD Card**

### 1.2.3 UNITS

**The units of data storage:**

- $\Box$  Bit
- $\Box$  Nibble (4 bits)
- $\Box$  Byte (8 bits)<br> $\Box$  Kilobyte (1.0
- $\Box$  Kilobyte (1,000 bytes or 1KB)<br> $\Box$  Megabyte (1,000 KB)
- $\Box$  Megabyte (1,000 KB)<br> $\Box$  Gigabyte (1.000 MB)
- $\Box$  Gigabyte (1,000 MB)<br> $\Box$  Terabyte (1,000 GB)
- Terabyte (1,000 GB)
- $\Box$  Petabyte (1,000 TB)

**How data needs to be converted into a binary format to be processed by a computer Data capacity and calculation of data capacity requirements**

Computers are electrical devices; their components are made up of millions of circuits. Each circuit contains switches which can be Either 'on' or 'off'. These can be represented by the values 1 and 0. This is called binary.  $\binom{0}{0}$  **1**  $\binom{0}{0}$  **0** 

Capacity

**Portability** 

**Durability** 

**Reliability** 

Speed

includes text, images, sound and video.

ALL data is stored and processed in binary form – this

**Meaning** 

storage?

easily?

last?

How much does it cost per GB of

How fast can it read / write data?

How much space is there to store files?

Can it be carried easily or is it a device

that is hard or impractical to carry/move?

How robust is it? Will it break or damage

How likely to fail is it? How long will it

**Criteria for choosing secondary storage**

REVISION NOTE

When recommending a method of secondary storage, always consider the context in which the data will be used

### 1.2.4 DATA STORAGE

#### **Numbers**

- $\Box$  How to convert positive denary whole numbers to binary numbers (up to and including 8 bits) and vice -versa
- $\Box$  How to add two binary integers together (up to and including 8 buts) and explain overflow errors which may occur
- $\Box$  How to convert positive denary whole numbers into 2digit hexadecimal numbers and vice versa
- $\Box$  How to convert binary integers to their hexadecimal equivalents and vice versa
- $\Box$  Binary shifts

#### **Characters**

- $\Box$  The use of binary codes to represent characters
- □ The term 'character set'
- $\Box$  The relationship between the number of bits per character in a character set, and the number of characters which  $c \cdot \mathbf{a}$ , be represented , e.g.:
	- ASCII
	- Unicode

Every character (letters, numbers, symbols) sent to the computer or typed in, is stored as 7-bit binary code*. For example, if the user types in the message below*, **H** is represented by the number '072'. This character set is called **ASCII**

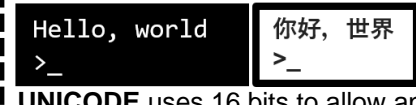

**UNICODE** uses 16 bits to allow an even wider range of characters to be stored, including one used for foreign languages:

#### **Images**

- $\Box$  How an image is represented as a series of pixels, is represented in binary
- D Metadata
- $\Box$  The effect of colour depth and resolution on:
	- The quality of the image
	- The size of a sound file

#### **Sound**

- $\Box$  How sound can be sampled and stored in binary form  $\Box$  The effect of sample rate, duration and bit depth on;
	-
	- The playback quality
	- The size of a sound file

Sound waves are **ANALOGUE** and must be converted in to **DIGITAL** (0's and 1's) in order to be stored/ processed by computer. This is called **SAMPLING**.

> -The height of a sound wave is its **AMPLITUDE**.

-The **SAMPLE RATE** is the number of

- samples captured per second.
- -**SAMPLE RESOLUTION** is the number of

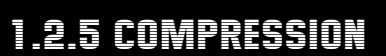

#### **The need for compression**

- $\Box$  The need for compression
- **D** Types of compression;
	- Lossy
	- Lossless

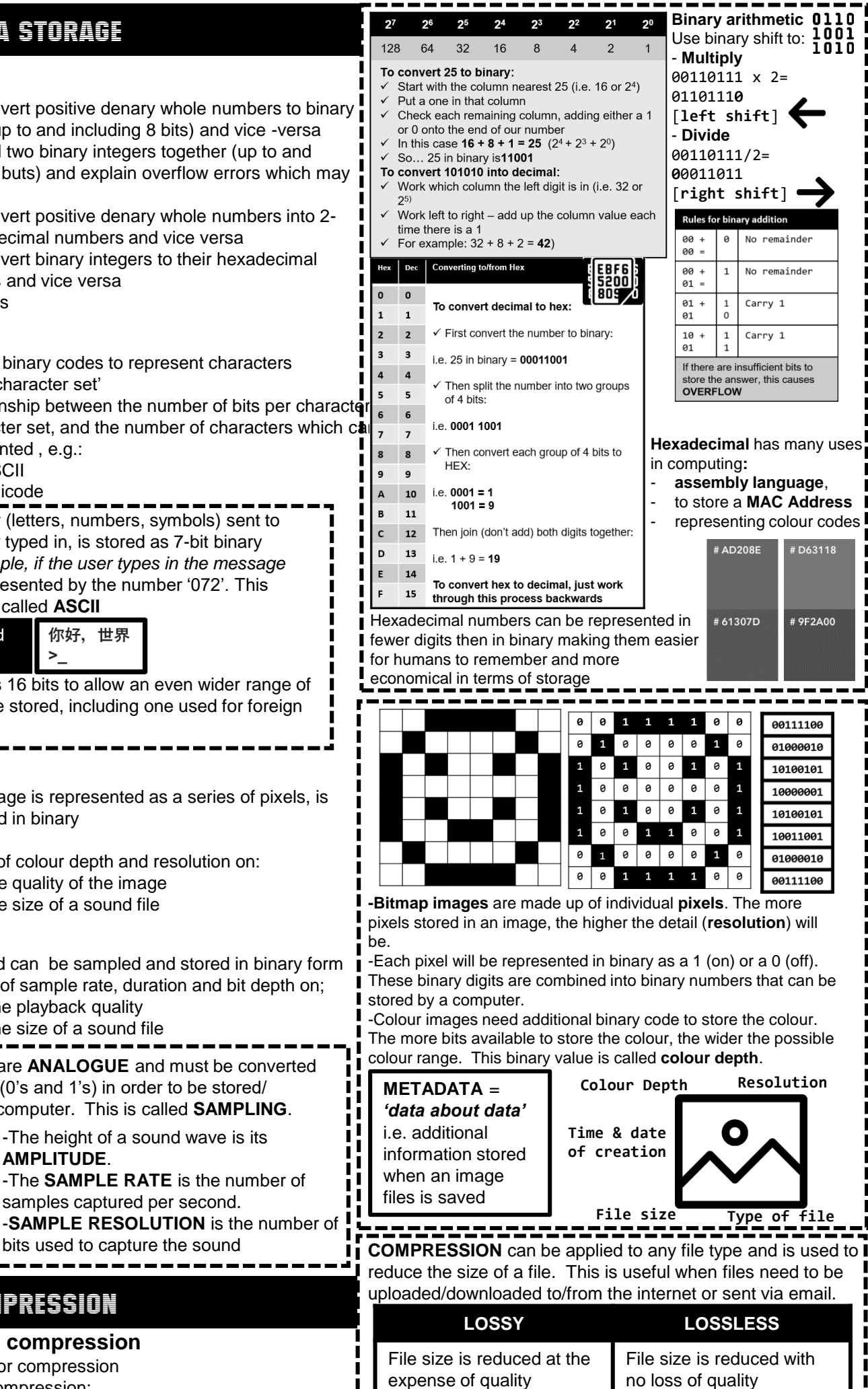

 $\overline{(\overline{\sf sMP})}$ 

ر بسته

൶

 $\widehat{CMB3}$ 

൹

ान्त r

### KNOWLEDGE ORGANISER **1.3 COMPUTER NETWORKS**

## CONNECTIONS AND PROTOCOLS

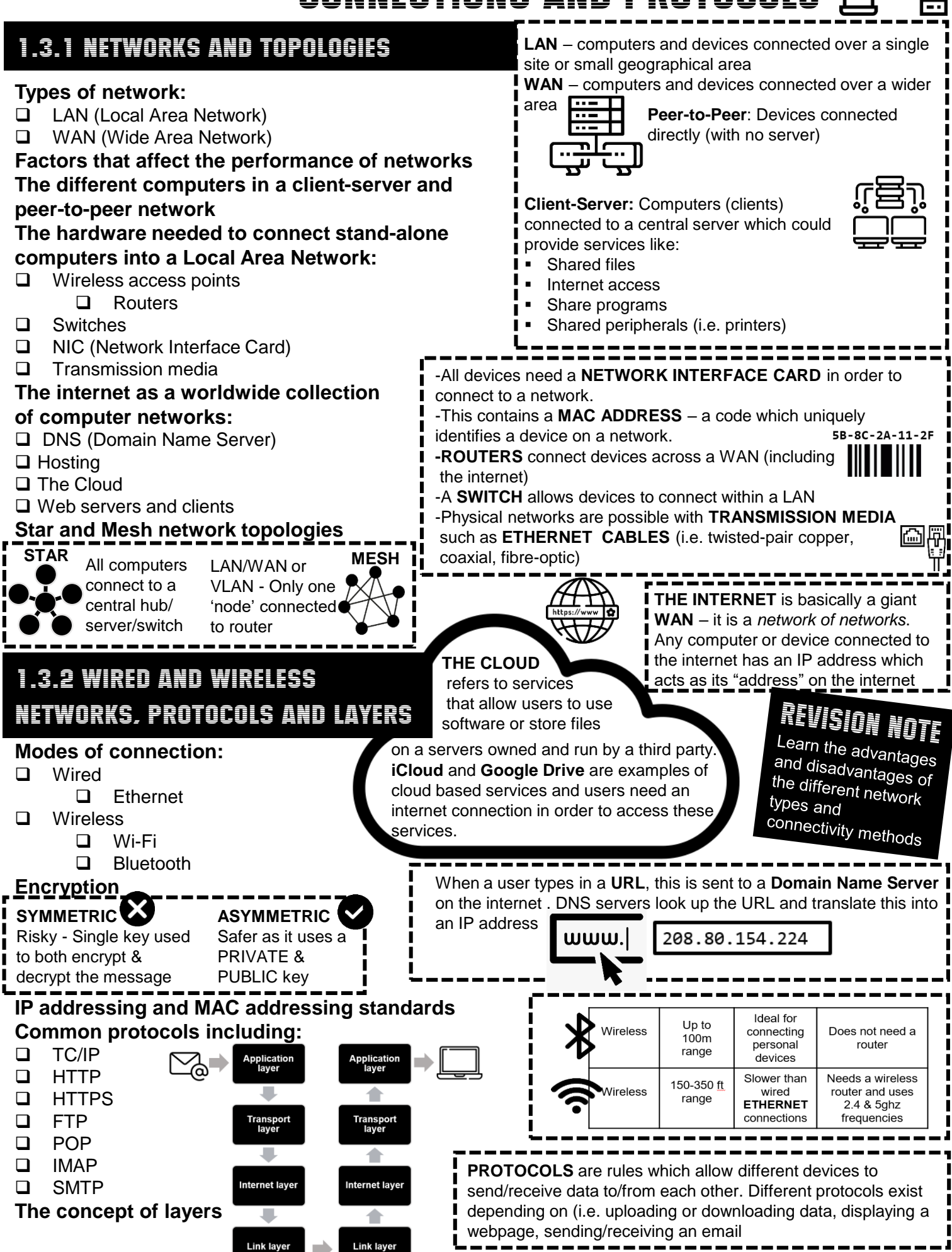

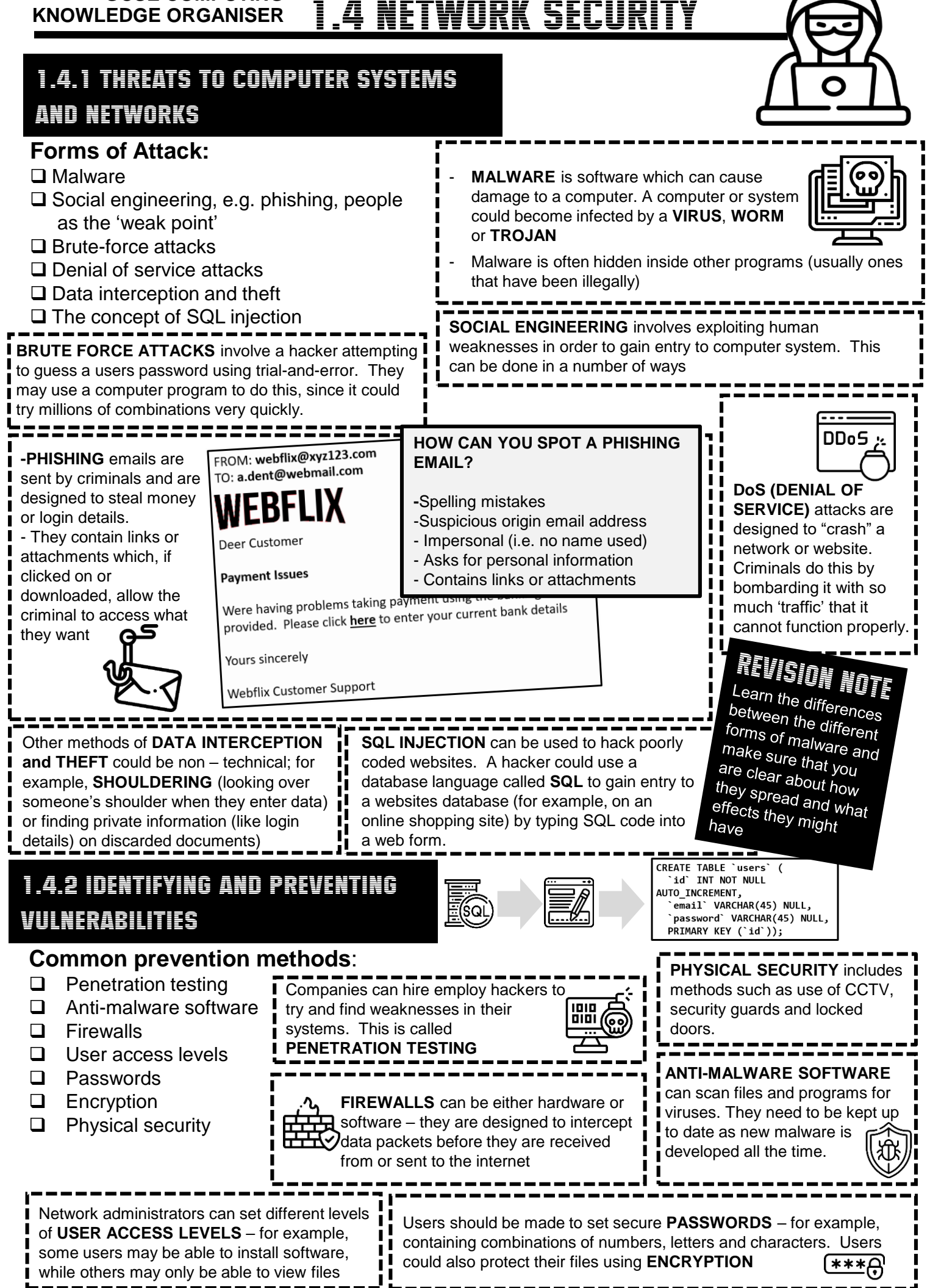

© J Bridgeman 2020

#### **GCSE COMPUTING KNOWLEDGE ORGANISER** 1.5 SYSTEMS SOFTWARE

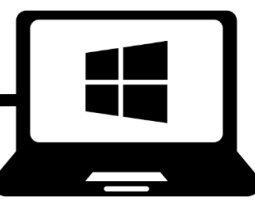

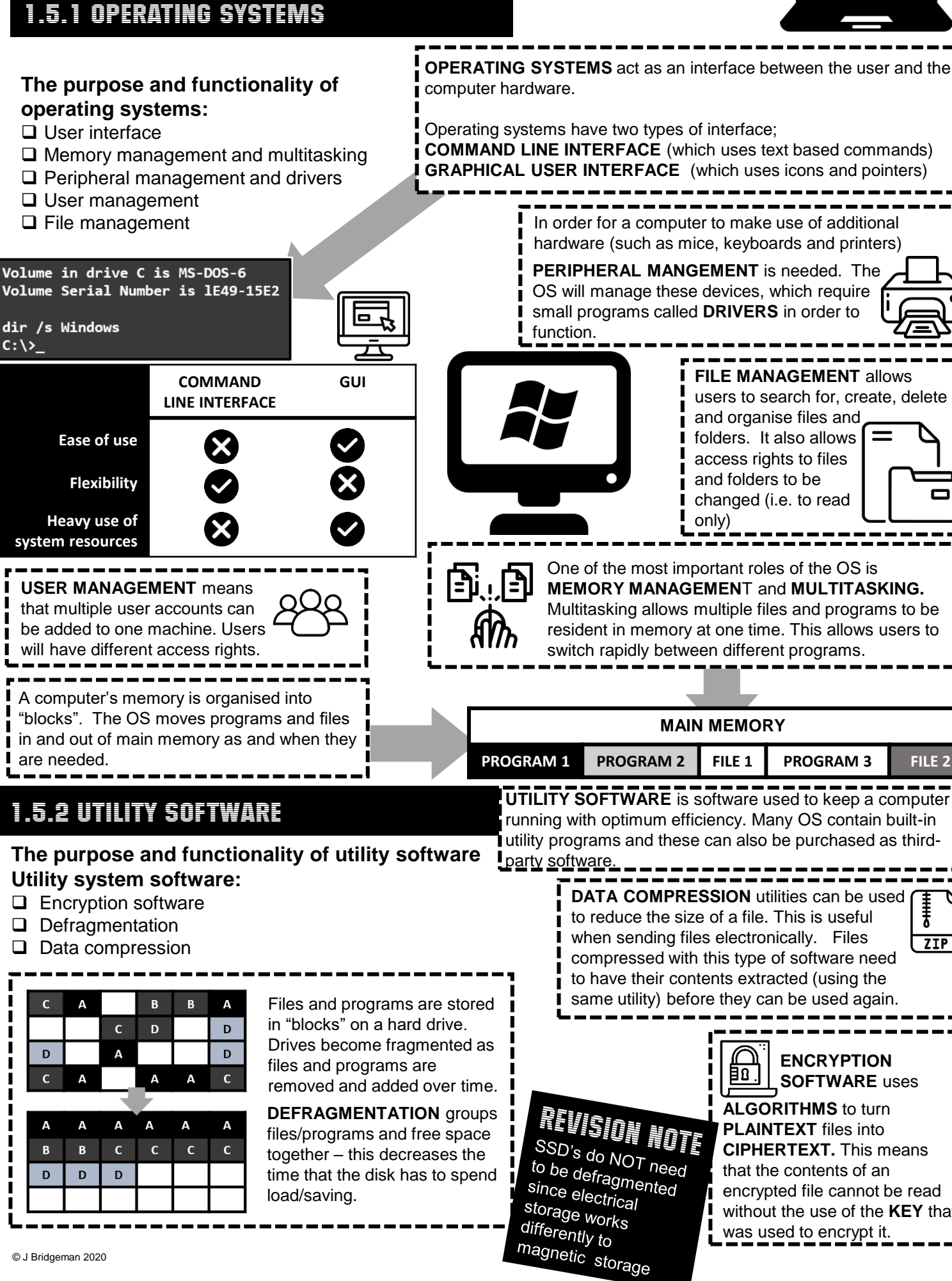

**SOFTWARE** uses **ALGORITHMS** to turn **PLAINTEXT** files into **CIPHERTEXT.** This means that the contents of an encrypted file cannot be read without the use of the **KEY** that

**ENCRYPTION** 

┋  $7IP$ 

© J Bridgeman 2020

 $\mathbf{C}$ 

 $\overline{D}$ 

 $\mathbf{c}$ 

A

R

 $\overline{D}$ 

 $\overline{A}$ 

 $\Delta$ 

 $\overline{A}$ 

 $\mathbf{B}$ 

D

 $C:\ \>$ 

KNOWLEDGE ORGANISER **1.5 ETHICAL LEGAL AND** 1.6.1 ETHICAL, LEGAL, and ENVIRONMENTAL IMPACT ENVIRONMENTAL IMPACTS OF DIGITAL TECHHNOL

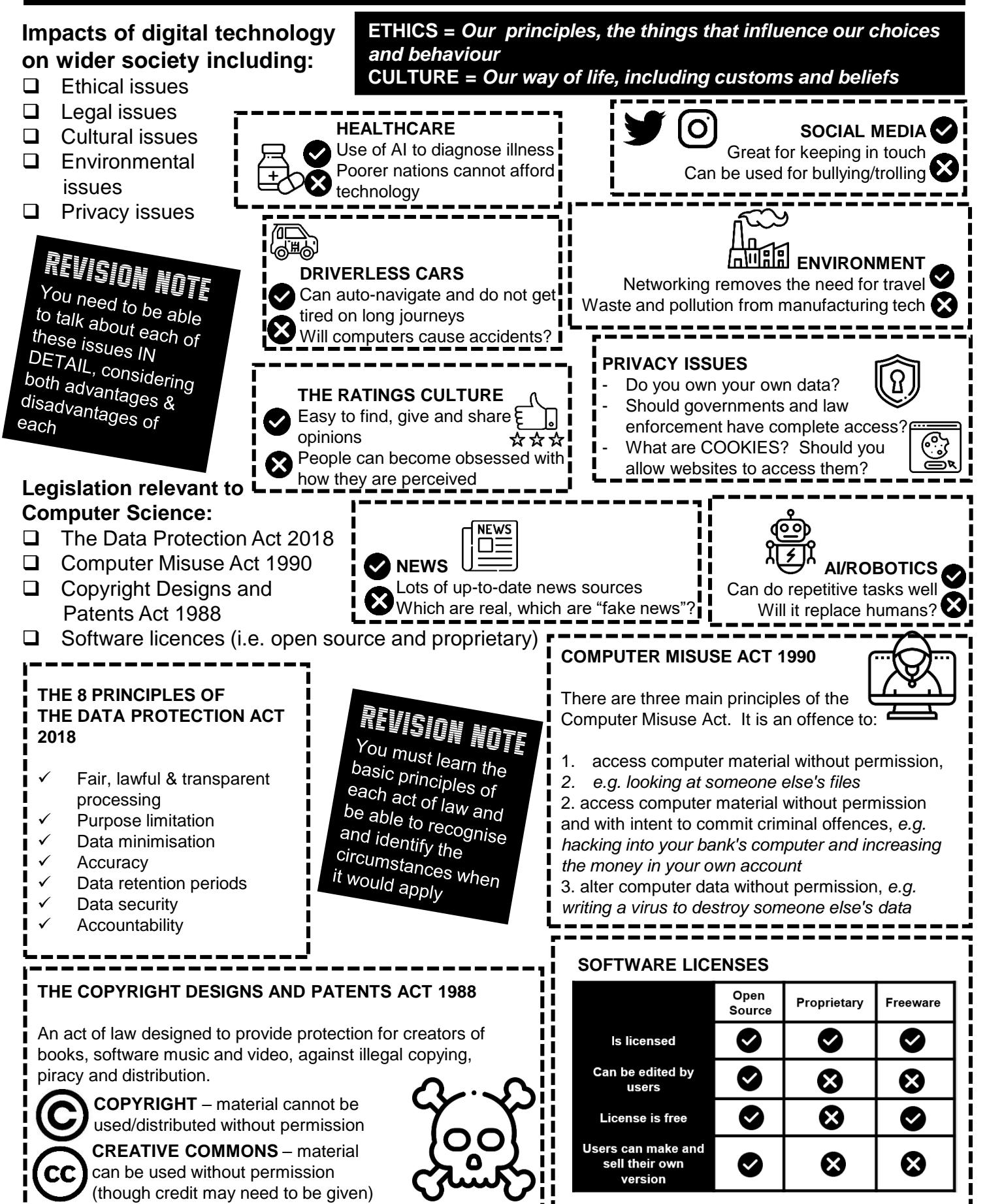

#### **GCSE COMPUTING KNOWLEDGE ORGANISER** 2.1 COMPUTATIONAL THINKING

### ALGORITHMS AND PROGRAMMING

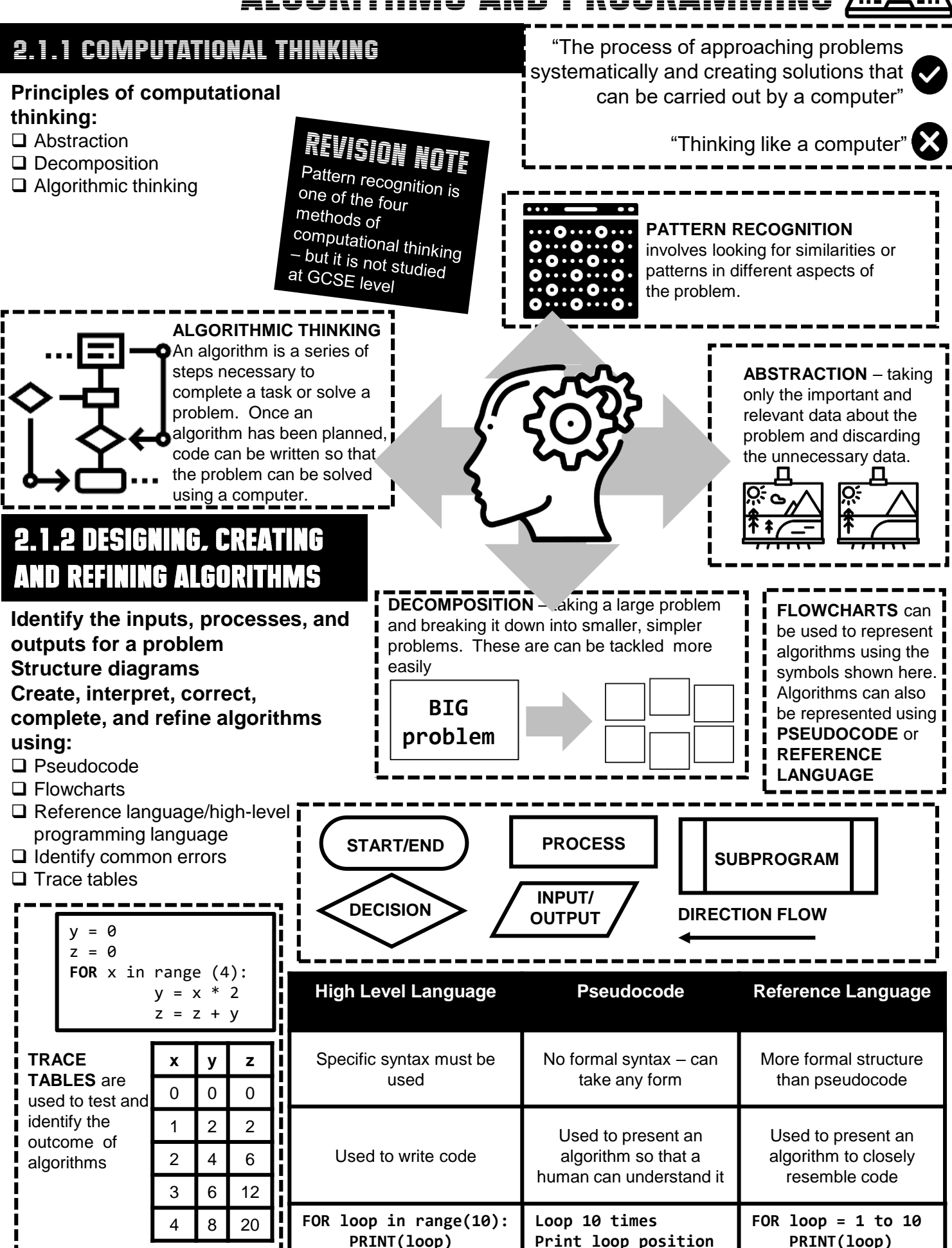

**End loop**

**NEXT loop**

### 2.1.3 SEARCHING AND SORTING ALGORITHMS

### **Standard searching algorithms:**

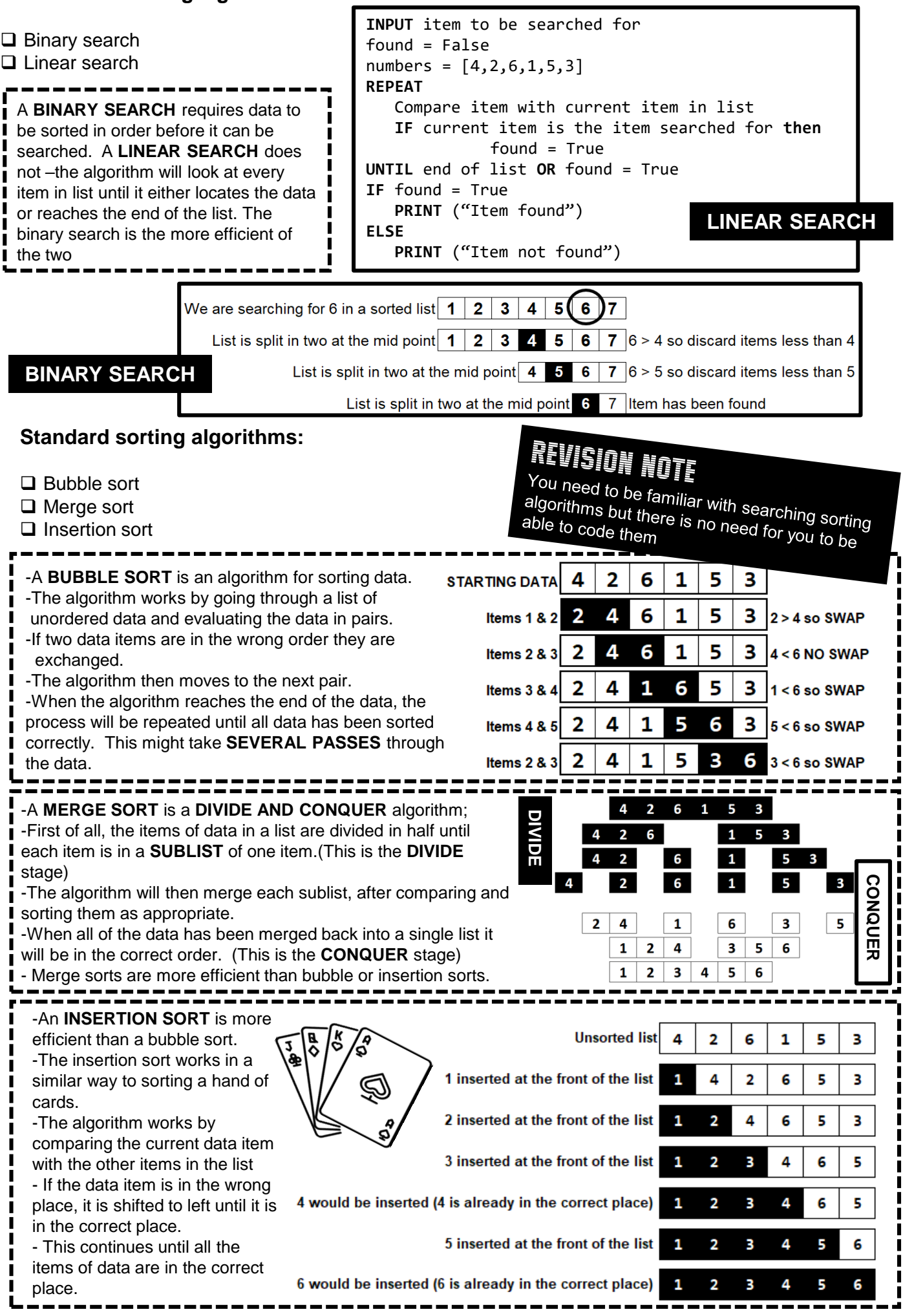

### **KNOWLEDGE ORGANISER** 2.2 PROGRAMMING

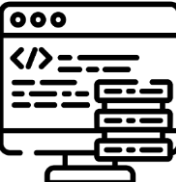

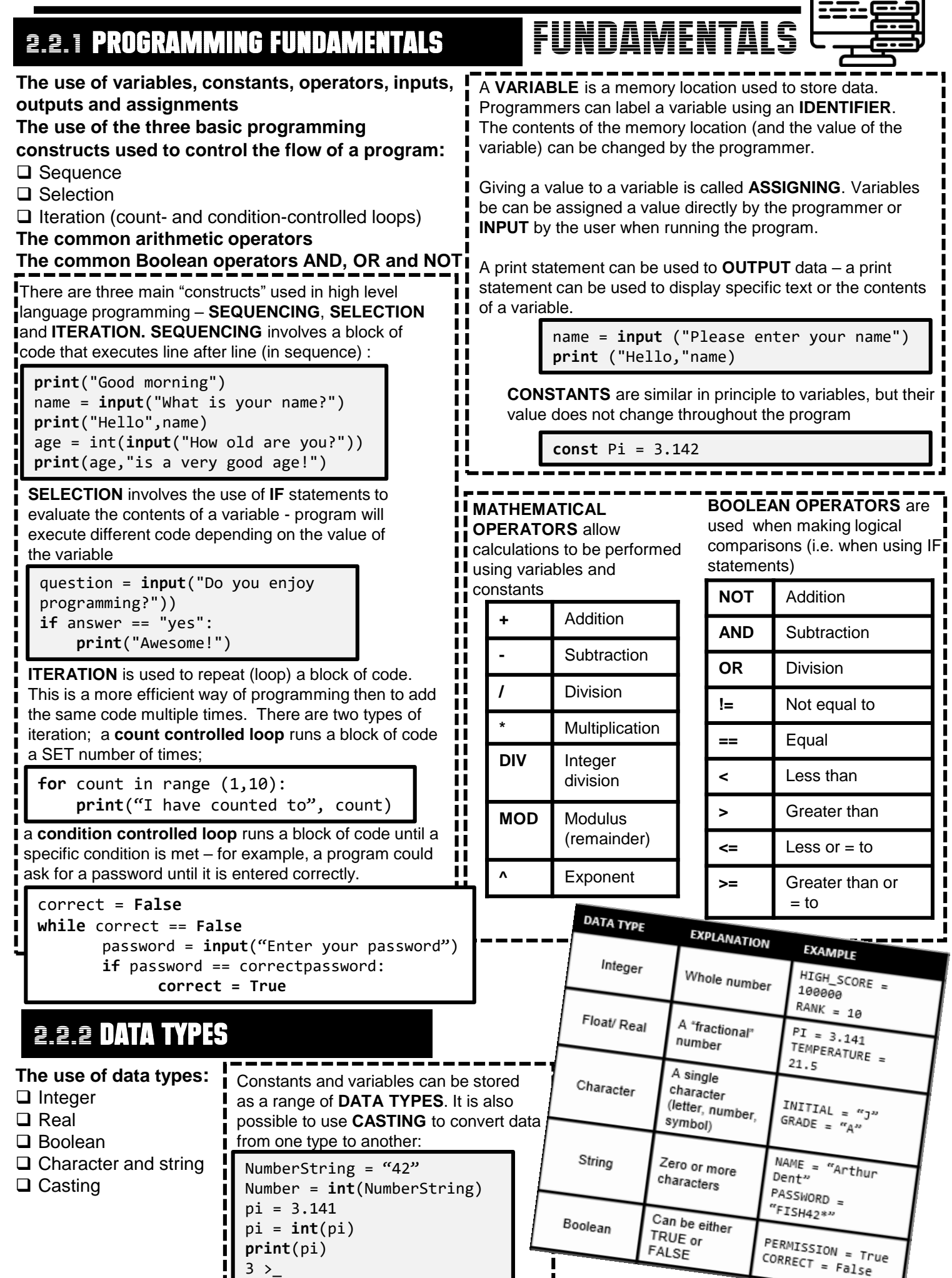

### 2.2.3 Additional programming techniques

**The use of basic string manipulation**

**The use of basic file handling operations:**

- $\Box$  Open
- □ Read
- □ Write
- □ Close

**The use of records to store data**

**The use of SQL to search for data**

**The use of arrays (or equivalent) when solving problems,** 

**including both one-dimensional and two-dimensional arrays How to use sub programs (functions and procedures) to** 

### **produce structured code**

#### **Random number generation**

Data can be imported to/exported from programs using **FILES**. This means that a program can keep its data, even when it is closed and reopened. A range of **FILE HANDLING OPERATIONS** are possible..

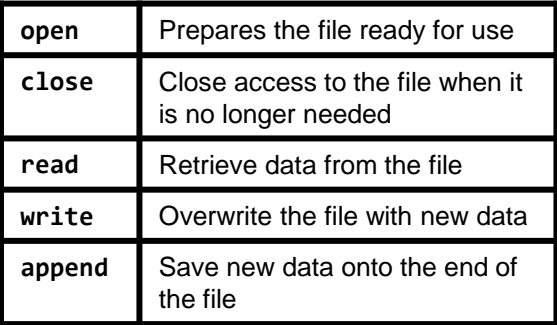

PupilName = {"Ford", "Tricia", "Arthur"} NameAndMark = {"Ford", 80, "Tricia", 95, "Arthur", 6}

ClassTests [20,10]

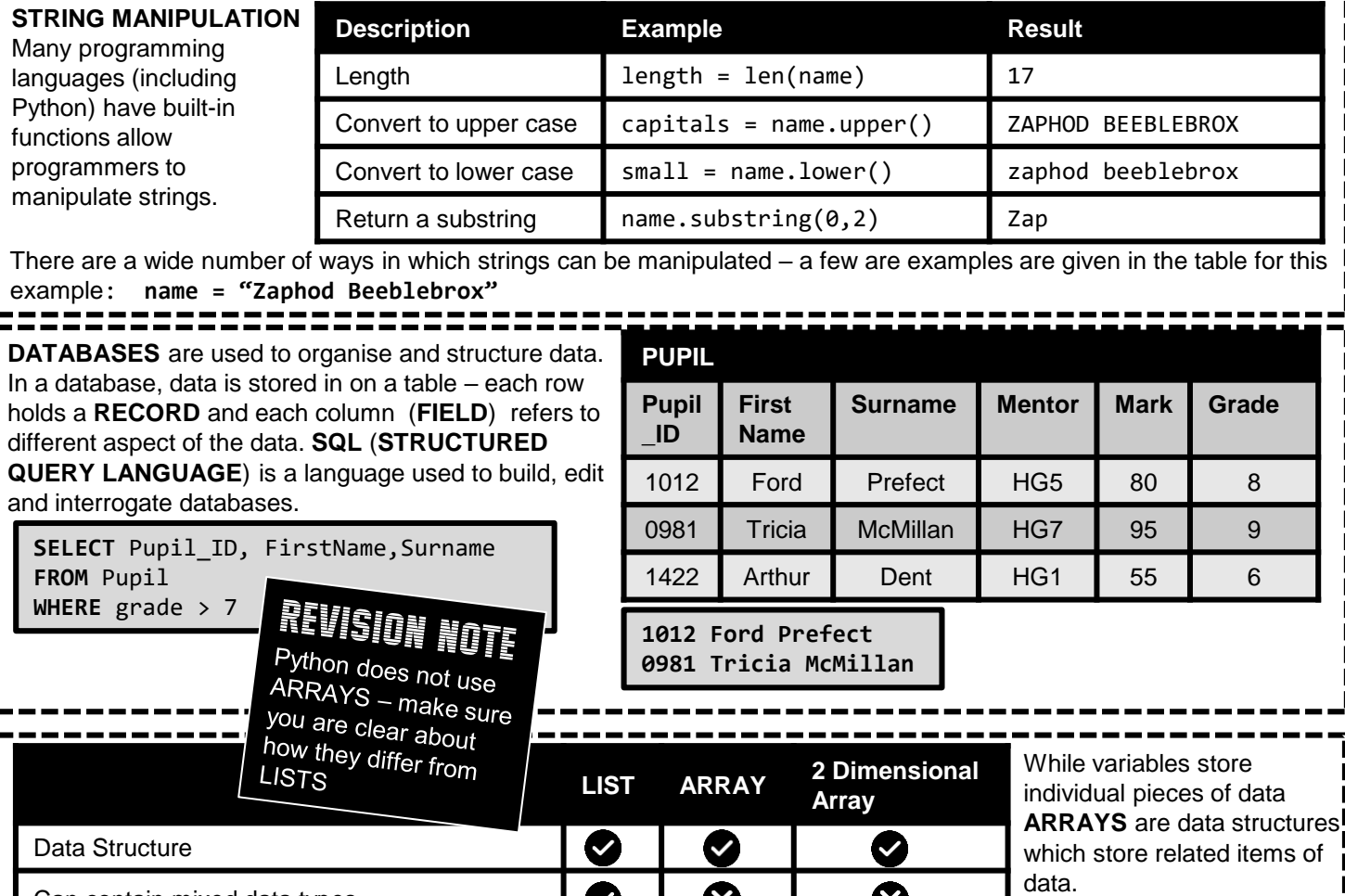

₩

2

⊗

 $\checkmark$ 

**⊗** 

Size can be changed after it has been defined Arranges data in row and columns

Can contain mixed data types

**SUBPROGRAMS** are "programs within programs" and perform a specific function within a larger program. Using subprograms allows larger programs to be broken down into smaller parts making them easier to design, test and

understand.

**Description PROCEDURE FUNCTION** Example of a subprogram  $\boldsymbol{Q}$  $\blacktriangledown$ Needs to be called from the main program  $\checkmark$ Can have parameters passed into it Can return values back out to the main **X** program

 $\boldsymbol{\alpha}$ 

2

Programming languages have built-in functions that can be **dice\_roll = random (1,6)**  used to generate "RANDOM" numbers.

## **KNOWLEDGE ORGANISER** 2.3 PRODUCING ROBUST

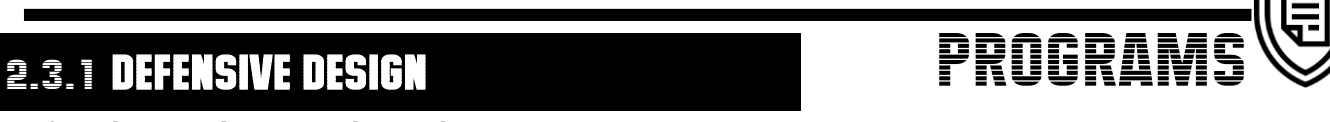

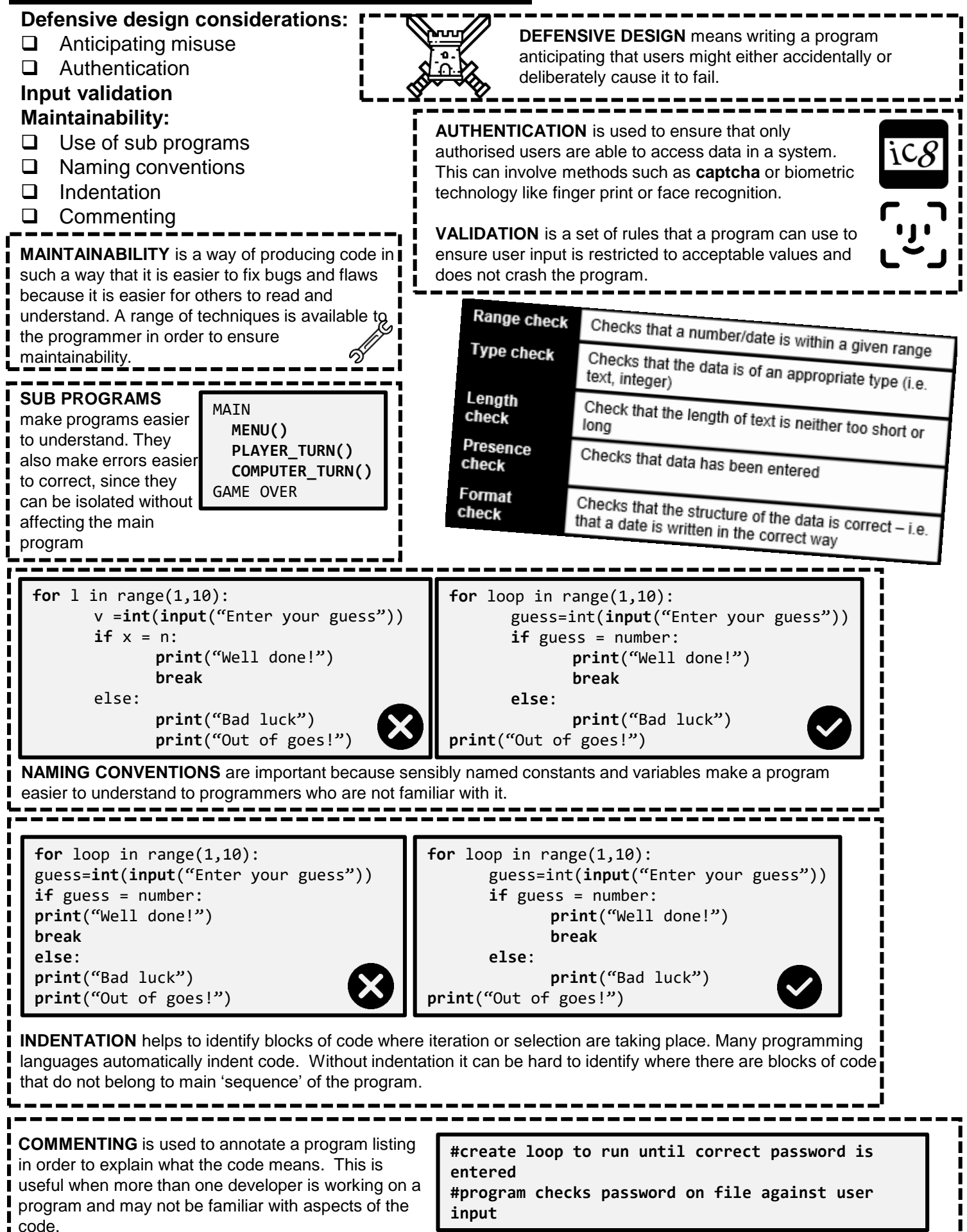

### 2.3.2 TESTING

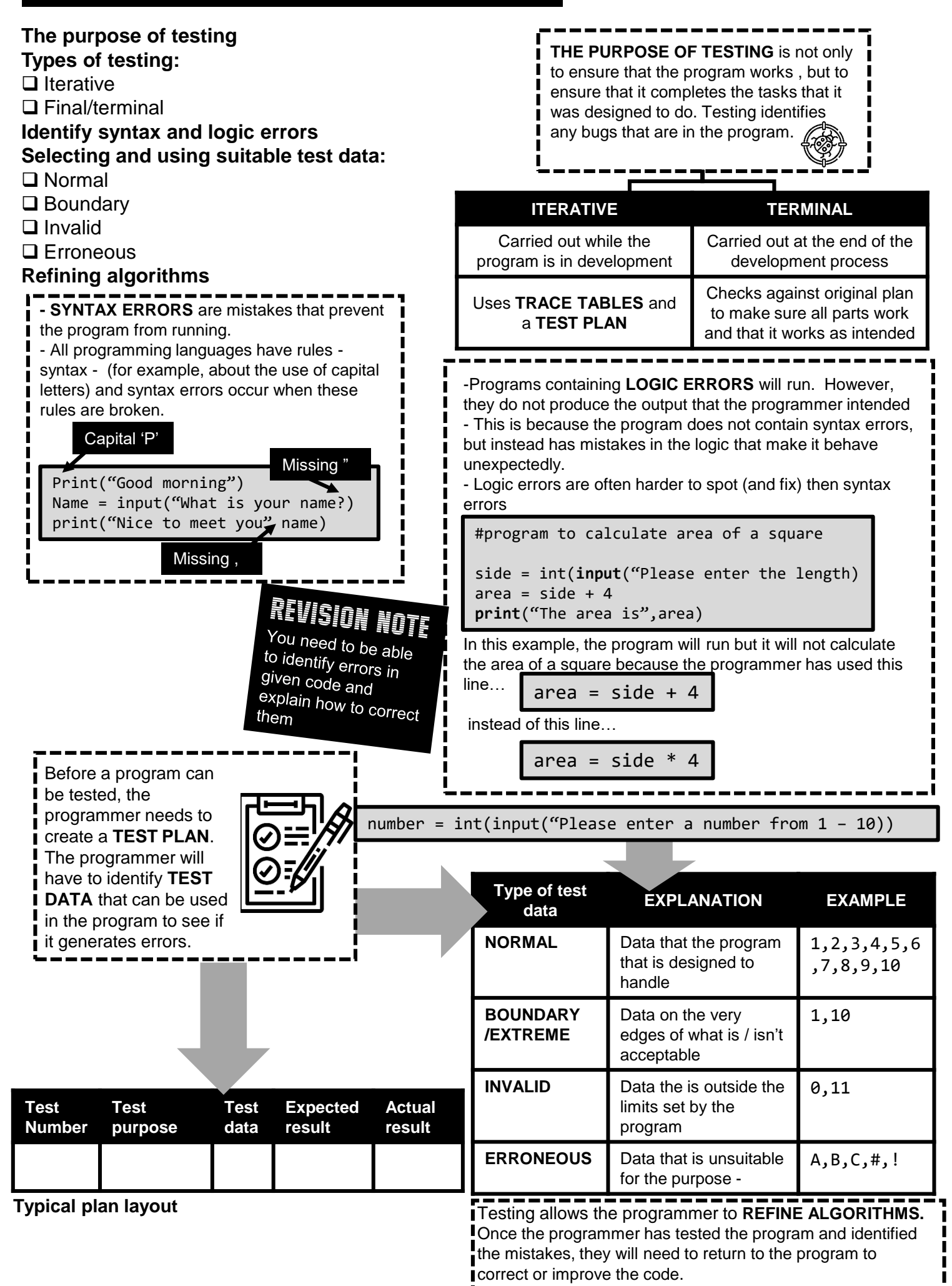

## **KNOWLEDGE ORGANISER** 2.4 BOOLEAN LOGIC

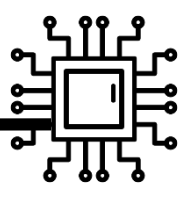

### 2.4.1 BOOLEAN LOGIC

**Simple logic diagrams using the operators "AND", "OR" AND "NOT" Truth tables**

**Combining Boolean operators using "AND", "OR" and "NOT"**

**Applying logical operators in truth tables to solve problems**

millions of switches. As electrical switches have two possible values (**ON** or **OFF**) , these values can be represented (ON ( **DOFF** using binary values **1** or **0**. Each circuit contains logic gates and **BOOLEAN LOGIC** is used to evaluate the results of different combinations of 1's and 0's.

Computers are made up of circuits containing

There are a number of different logic gates which produce different results when they receive inputs (1's and 0's.)

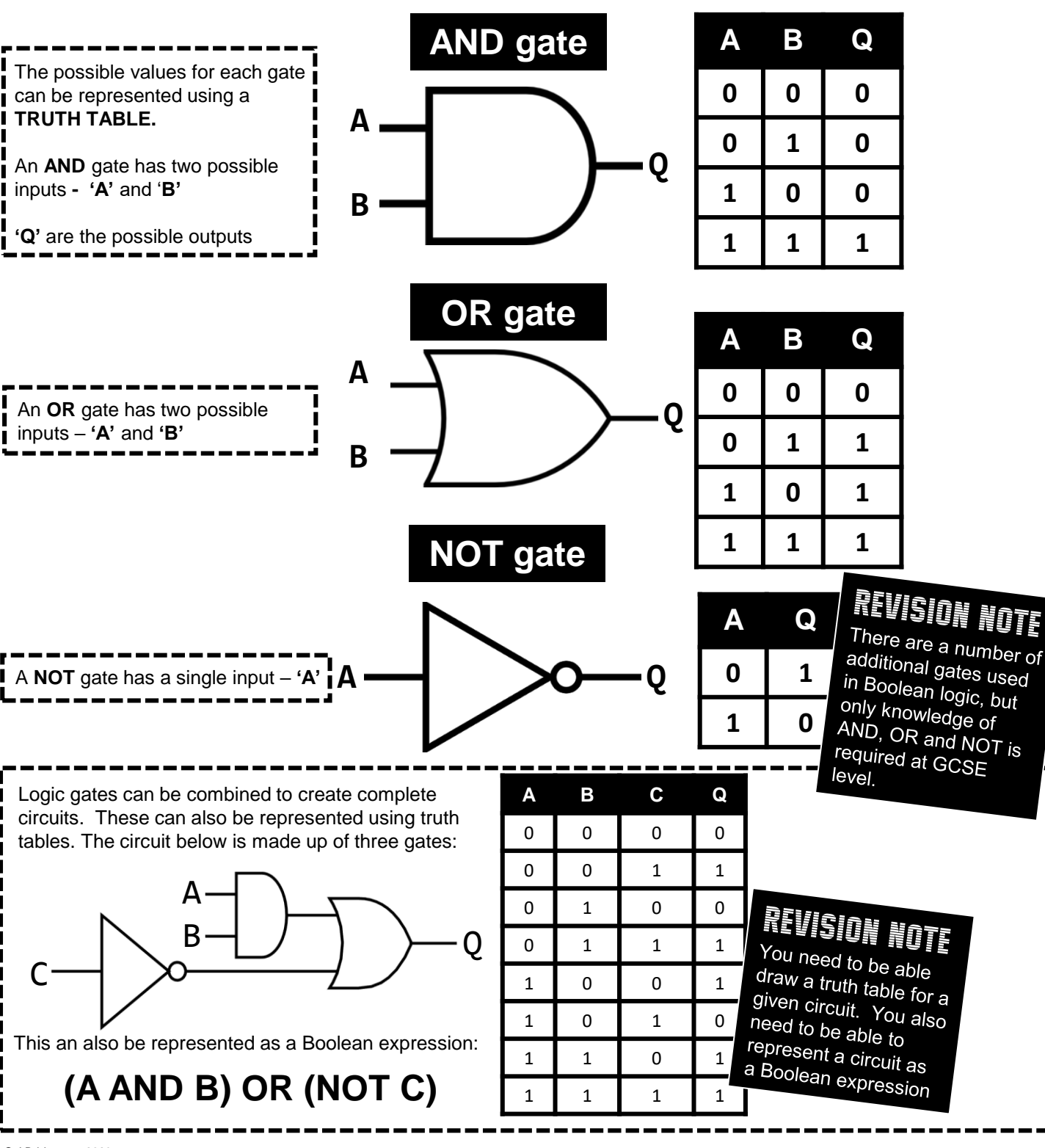

### **GCSE COMPUTING** KNOWLEDGE ORGANISER **2.5 PROGRAMMING LANGUAGES**

# AND INTEGRATED DEVELOPMENT ENVIRONMENTS

### 2.5.1 LANGUAGES

**Characteristics and purpose of different levels of** 

- **programming language:**  $\Box$  High-level languages
- **Low-level languages**

**LOW LEVEL** 

**HIGH LEVEL**

**place?**

**Produces object code?**

**The purpose of translators**

**The characteristics of a compiler and an interpreter**

**HIGH LEVEL LANGUAGES**  have different purposes - for example, games are often written in **JAVA** while **PYTHON** is used for scripting, **LOW LEVEL LANGUAGES**  are used for writing device drivers and programs that interact with the hardware.

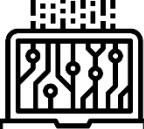

You are not expected<br>to be able to to be able to program

in a low level language, but it is<br>importent ::

#### important that you are<br>aware of the you are aware of the differences between<br>low and bind low and high level<br>low and high level languages and how **Hardware** *L*<sup>they</sup> are used<br>**dependent? Example Language Syntax Translation Hardware** Data and YES (unique 11000101 11100101 instructions Does need to be to each Machine Code 11001101 11010101 made up of 1's translated processor 01010111 11001000 and 0's type) One statement YES (unique MOV1 #5B #6A Mnemonics/ Assembly translates to one to each Language symbols machine code processor LDA1 #6A instruction type)  $NO -$ One statement Python, JAVA, Resembles transferrable translates into print("Hello, world") C++, Visual human and usable many machine Basic language on any code instructions computer -----------------------------------------------------All programs are executed in machine code – this means that any program now written in machine code needs to **I** be translated into this form. Software called **TRANSLATORS** is used to convert High Level Languages or Assembly Language into machine code. There are two types of translator – **COMPILERS** and **INTERPRETERS. SOURCE CODE** is the language that the program was written in. When this is compiled into **OBJECT CODE** it creates an **EXECUTABLE** file that can run on any computer without the use of a compiler. **EXE COMPILER INTERPRETER RENGION NOTE**<br>ALL'ON NOTE<br>Account Note Compiles High Level Translates the program as it is **How does**  Language programs into being written – translation will Assemblers are **translation take**

another form of machine code when the only take place on correct code program is complete translator which do not need to be covered at GCSE The **RUN –TIME ENVIRONMENT**  shows what happens when the

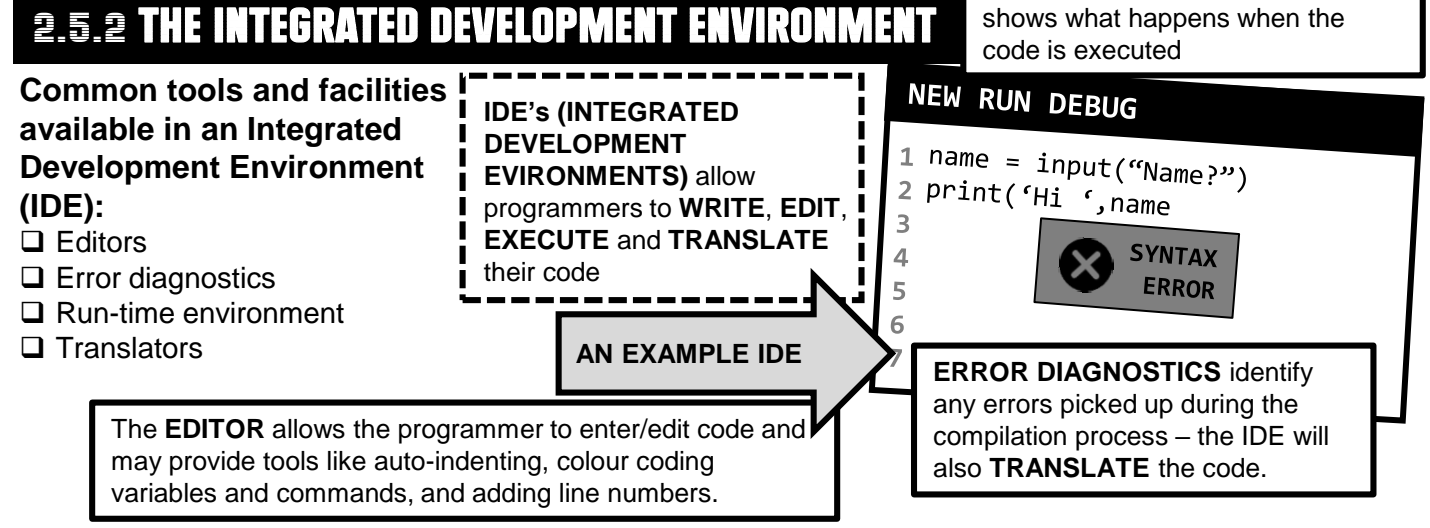